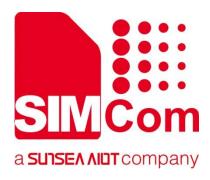

# SIM7028 Series\_Network Search\_Application Note

**LPWA Module** 

SIMCom Wireless Solutions Limited

SIMCom Headquarters Building, Building 3, No. 289 Linhong Road, Changning District, Shanghai P.R. China Tel: 86-21-31575100 Support: support@simcom.com www.simcom.com

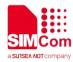

| Name:    | SIM7028 Series_Network Searching_Application Note |
|----------|---------------------------------------------------|
| Version: | 1.00                                              |
| Date:    | 2022.07.08                                        |
| Status:  | Released                                          |

### GENERAL NOTES

SIMCOM OFFERS THIS INFORMATION AS A SERVICE TO ITS CUSTOMERS, TO SUPPORT APPLICATION AND ENGINEERING EFFORTS THAT USE THE PRODUCTS DESIGNED BY SIMCOM. THE INFORMATION PROVIDED IS BASED UPON REQUIREMENTS SPECIFICALLY PROVIDED TO SIMCOM BY THE CUSTOMERS. SIMCOM HAS NOT UNDERTAKEN ANY INDEPENDENT SEARCH FOR ADDITIONAL RELEVANT INFORMATION, INCLUDING ANY INFORMATION THAT MAY BE IN THE CUSTOMER'S POSSESSION. FURTHERMORE, SYSTEM VALIDATION OF THIS PRODUCT DESIGNED BY SIMCOM WITHIN A LARGER ELECTRONIC SYSTEM REMAINS THE RESPONSIBILITY OF THE CUSTOMER OR THE CUSTOMER'S SYSTEM INTEGRATOR. ALL SPECIFICATIONS SUPPLIED HEREIN ARE SUBJECT TO CHANGE.

### COPYRIGHT

THIS DOCUMENT CONTAINS PROPRIETARY TECHNICAL INFORMATION WHICH IS THE PROPERTY OF SIMCOM WIRELESS SOLUTIONS LIMITED COPYING, TO OTHERS AND USING THIS DOCUMENT, ARE FORBIDDEN WITHOUT EXPRESS AUTHORITY BY SIMCOM. OFFENDERS ARE LIABLE TO THE PAYMENT OF INDEMNIFICATIONS. ALL RIGHTS RESERVED BY SIMCOM IN THE PROPRIETARY TECHNICAL INFORMATION, INCLUDING BUT NOT LIMITED TO REGISTRATION GRANTING OF A PATENT, A UTILITY MODEL OR DESIGN. ALL SPECIFICATION SUPPLIED HEREIN ARE SUBJECT TO CHANGE WITHOUT NOTICE AT ANY TIME.

### SIMCom Wireless Solutions Limited

SIMCom Headquarters Building, Building 3, No. 289 Linhong Road, Changning District, Shanghai P.R. China Tel: +86 21 31575100

Email: simcom@simcom.com

### For more information, please visit:

https://www.simcom.com/download/list-863-en.html

For technical support, or to report documentation errors, please visit:

https://www.simcom.com/ask/ or email to: support@simcom.com

Copyright © 2023 SIMCom Wireless Solutions Limited All Rights Reserved.

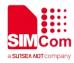

# **About Document**

### **Version History**

| Revision | Date       | Chapter | Description |
|----------|------------|---------|-------------|
| 1.00     | 2022.07.07 | All     | New version |

### Scope

### This document applies to the following products

| Name    | Туре | Size(mm)  | Comments                                                |
|---------|------|-----------|---------------------------------------------------------|
| SIM7028 | NB2  | 17.6*15.7 | Band 1/2/3/4/5/8/12/13/14/17/18/19/20/25/26/28/66/70/85 |

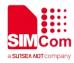

# Contents

| About Document                         | 2    |
|----------------------------------------|------|
| Version History                        | 2    |
| Scope                                  | 2    |
| Contents                               | 3    |
| 1 Introduction                         | 4    |
| 1.1 Purpose of the document            | 4    |
| 1.2 Related documents                  | 4    |
| 1.3 Supported Bands                    | 4    |
| 1.4 Applicable Terms                   |      |
| 2 PLMN Search                          | 7    |
| 2.1 Foreground PLMN Search             |      |
| 2.1.1 Search in Manual Mode            |      |
| 2.1.2 Search in OOS State              |      |
| 2.2 Background PLMN Search             | 9    |
| 2.2.1 Triggered by Timer               |      |
| 2.2.2 Triggered by AT+COPS=?           |      |
| 3 Factors Affecting Registration Speed | . 12 |
| 3.1 PLMN Selection                     |      |
| 3.2 Frequency Scan                     |      |
| 3.2.1 EARFCN Scan                      |      |
| 3.2.2 Band Scan                        | . 14 |
| 4 AT Commands for Network Search       | . 15 |
| 5Methods to Speed Up Network Search    | . 16 |
| 5.1 Enable Only Certain Bands          |      |
| 5.2 Specify a PLMN                     |      |
| 6 Appendix A References                | . 17 |

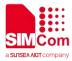

# 1 Introduction

### 1.1 Purpose of the document

Based on module AT command manual, this document will introduce Network Searching application process on SIM7028 series of module, developers could understand and develop application quickly and efficiently based on this document.

### 1.2 Related documents

[1] SIM7028 Series\_AT Command Manual

### 1.3 Supported Bands

The frequency band supported by the module are B1, B2, B3, B4, B5, B8, B12, B13, B17, B18, B19, B20, B25, B28, B66, B70, and B85.

### 1.4 Applicable Terms

For the purposes of the present document, the following terms and definitions apply:

**Acceptable Cell:** This is a cell on which a UE can always attempt emergency calls. It must satisfy certain conditions specified for A/Gb mode in 3GPP TS 43.022, for Iu mode in 3GPP TS 25.304, and for S1 mode in 3GPP TS 36.304. For modules that support only the Cat NB mode, there is no acceptable cell.

**Available PLMN:** One or more PLMN(s) for which the UE has found at least one cell and read its PLMN identity(ies).

**Camped on a cell:** UE has completed the cell selection/reselection process and has chosen a cell. The UE monitors system information and (in most cases) paging information.

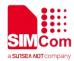

EHPLMN: Any of the PLMN entries contained in the Equivalent HPLMN list stored on the USIM.

**Equivalent HPLMN list:** To allow provision for multiple HPLMN codes, PLMN codes that are present within this list shall replace the HPLMN code derived from the IMSI for PLMN selection purposes. This list is stored on the USIM and is known as the EHPLMN list. The EHPLMN list may also contain the HPLMN code derived from the IMSI. If the HPLMN code derived from the IMSI is not present in the EHPLMN list then it shall be treated as a Visited PLMN for PLMN selection purposes.

**Equivalent PLMN list:** List of PLMNs considered as equivalent by the UE for cell selection, cell reselection, and handover according to the information provided by the NAS.

**Home PLMN:** This is a PLMN where the MCC and MNC of the PLMN identity match the MCC and MNC of the IMSI. Matching criteria are defined in Annex A in 3GPP TS 23.122.

**In NB-S1 mode:** Indicates this paragraph applies only to a system which operates in NB-S1 mode. For a multi-access system this case applies if the current serving radio access network provides access to network services via E-UTRA by NB-IoT. An NB-only module always works in NB-S1 mode.

**Narrow Band Internet of Things (NB-IoT):** NB-IoT is a non-backward compatible variant of E-UTRAN supporting a reduced set of functionalities. NB-IoT allows access to network services via E-UTRA with a channel bandwidth limited to 180 kHz.

**Registered PLMN (RPLMN):** This is the PLMN on which certain LR outcomes have occurred. In a shared network the RPLMN is the PLMN defined by the PLMN identity of the CN operator that has accepted the LR.

**Selected PLMN:** This is the PLMN that has been selected according to subclause 3.1 in 3GPP 23.122, either manually or automatically.

**Visited PLMN:** This is a PLMN different from the HPLMN (if the EHPLMN list is not present or is empty) or different from an EHPLMN (if the EHPLMN list is present).

**HPPLMN:** If the MS is in a VPLMN, the MS shall periodically attempt to obtain service on its HPLMN (if the EHPLMN list is not present or is empty) or one of its EHPLMNs (if the EHPLMN list is present) or a higher priority PLMN/access technology combinations listed in "user controlled PLMN selector" or "operator controlled PLMN selector" by scanning in accordance with the requirements applicable to i), ii) and iii) as defined in the Automatic Network Selection Mode in subclause 4.4.3.1.1 in 3GPP 23.122. These PLMNs on which the UE attempts to obtain service are HPPLMNs.

**FFHPPLMN:** The FastFirstHigherPriorityPLMNSearch leaf indicates whether the UE performs the first search for a higher priority PLMN after at least 2 minutes and at most T minutes upon entering a VPLMN as specified in 3GPP TS 23.122.

**Suitable Cell:** This is a cell on which a UE may camp. For a E-UTRA cell, the criteria are defined in subclause 4.3 in 3GPP TS 23.122.

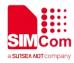

**OOS:** When a UE has searched all the bands it supports but fails to find a suitable cell, it enters the OOS state, where it tries to search for an available PLMN at certain intervals.

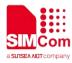

# **2 PLMN Search**

SIM7028 supports foreground PLMN search and background PLMN search. Searching procedure being basically the same, the two searching modes differ mainly in the time of triggering the search.

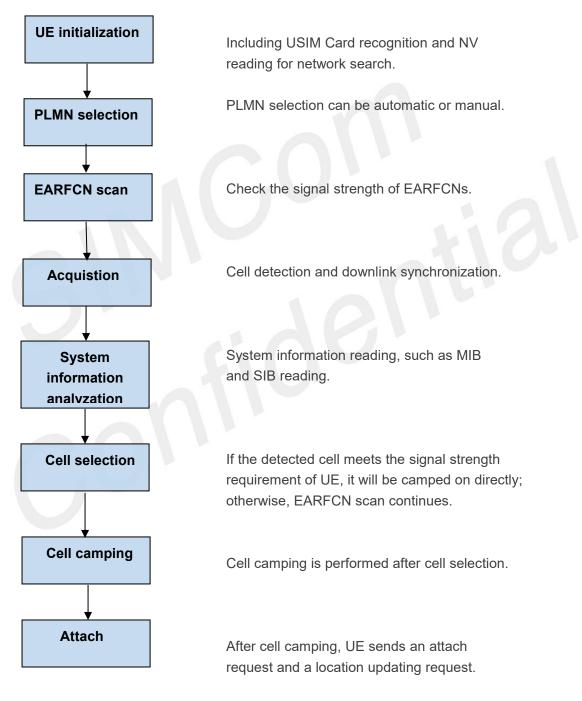

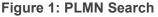

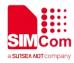

### 2.1 Foreground PLMN Search

Foreground PLMN search is performed before the module has camped on any cell with the purpose of finding a suitable cell to camp on. This mode of PLMN search is mainly performed in the following scenarios.

- 1. Automatic network search triggered when the module is powered on or when **AT+COPS=0** is executed.
- 2. Manual network search triggered by executing **AT+COPS=1,<format>,<oper>[,<Act>]**.
- 3. Network search in OOS state.

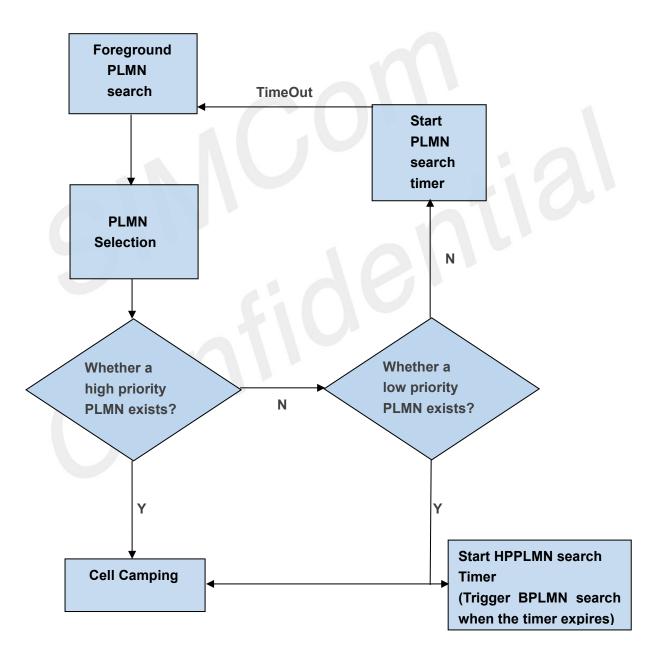

Figure 2: Foreground PLMN Search

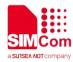

### 2.1.1 Search in Manual Mode

Manual foreground PLMN search can be triggered by **AT+COPS=1,<format>,<oper>[,<Act>]**. In manual mode, the module searches for a suitable cell in a specified PLMN. It will not search any PLMN other than the specified one even if no suitable cell can be found there unless it reboots or enters the automatic search mode.

After rebooting, including modem rebooting triggered by **CFUN0/1**, the module searches the specified PLMN first. If it cannot find a suitable cell in this PLMN, it searches the highest priority EHPLMN if the EHPLMN list exists and is not empty, or search the HPLMN.

### 2.1.2 Search in OOS State

In an environment without network coverage, the module keeps trying to search the full band for an available network until it finally judges that there is no suitable cell and enters the OOS state. For the SIM7028 module, the time it takes to find a cell is 1200 seconds. If no suitable cell is found during this time, the module judges there is no network coverage and starts a timer for the next search.

The network search logic in the OOS state is set by **AT+QCCFG="PImnSearchPowerLevel",<n>,** and **<n>** can be 0, 1, 2, or 3.

• <n> = 0 sets the first timer to 30 seconds, the second timer to 1 minutes, and the subsequent timers to 2 minutes.

• <n> = 1 sets the first timer to 5 minutes, the second timer to 10 minutes, and the subsequent timers to 15 minutes.

• <n> = 2 sets the first timer to 10 minutes, the second timer to 30 minutes, and the subsequent timers to 1 hours.

• <n> = 3 sets the timer to 30 seconds, and the module stops network search after the timer expires until **AT+QCPLMNS** is executed.

### 2.2 Background PLMN Search

Background PLMN search, or BPLMN search, is performed by the module having already camped on a cell without affecting the communication service in process. Its purpose is to find a higher-priority cell. This mode of PLMN search is mainly performed in the following two scenarios.

### 2.2.1 Triggered by Timer

The BPLMN search triggered when the timer T or the FFHPPLMN leaf specified timer expires is referred to as an HPPLMN search. An HPPLMN search can be triggered only when the modem is in idle state, which means the PLMN search will be postponed till the RRC is released.

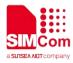

The searching procedure of NB-IoT Module Series SIM7028 Network Searching Scheme Introduction SIM7028\_Network\_Searching\_Scheme\_Introduction 9 / 15 this type of BPLMN search is basically the same as that of the foreground PLMN search, only when the module is in the BPLMN searching mode, the terminal is allowed to perform data transmission and receiving, and any uplink or downlink data will interrupt the searching procedure so that the data service will not be affected.

### 2.2.2 Triggered by AT+COPS=?

BPLMN search triggered by executing **AT+COPS=?** has a higher priority over the data service. If UE is currently in the RRC connection, the BPLMN search will interrupt the RRC service locally, and the uplink and downlink data services cannot be performed during the network search. But such a search may be suspended upon receiving a Paging message. After the search, all found PLMNs are displayed without changing the PLMN already camped on.

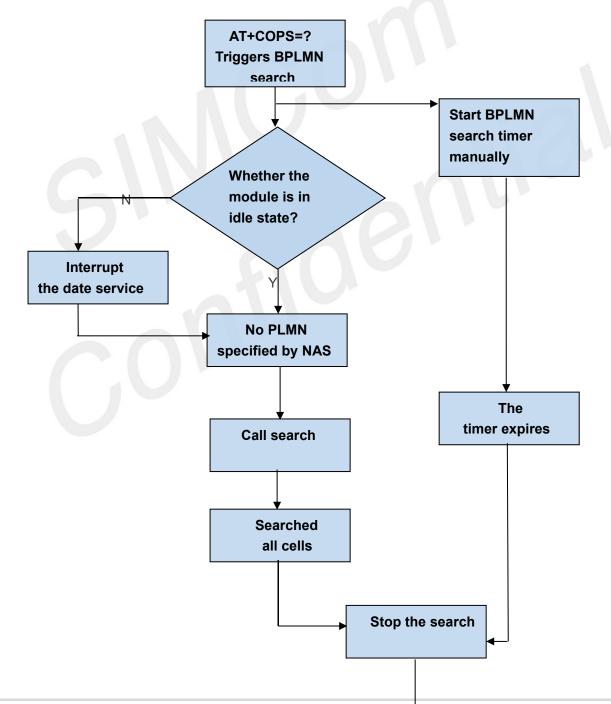

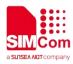

Return all found PLMN

Figure 3: BPLMN Search Triggered by AT+COPS=?

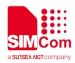

# **3 Factors Affecting Registration Speed**

The main factors affecting network registration speed include PLMN selection, the frequency scanning mechanism and the network environment. As the network environment depends on the network deployment by local operators, this chapter focuses on the other two relatively controllable factors: PLMN selection and frequency scan.

### 3.1 PLMN Selection

The order of PLMN selection is determined by the settings of not only the module but also the USIM card, and generally, the latter has a higher priority.

The following figure illustrates the procedure of PLMN selection in automatic mode.

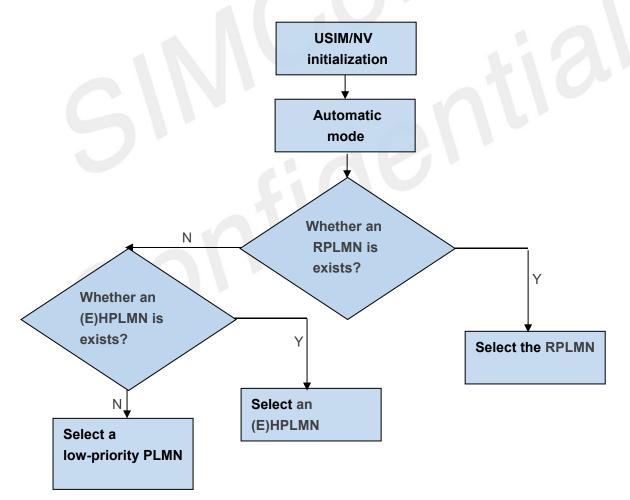

**Figure 4: Automatic PLMN Selection** 

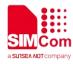

### 3.2 Frequency Scan

The module starts frequency scan after PLMN selection to find a suitable cell in the selected PLMN. The frequency scan procedure can be divided into two stages: EARFCN scan and Band scan. Only if the module fails to find a suitable cell after the EARFCN scan will it start the Band scan.

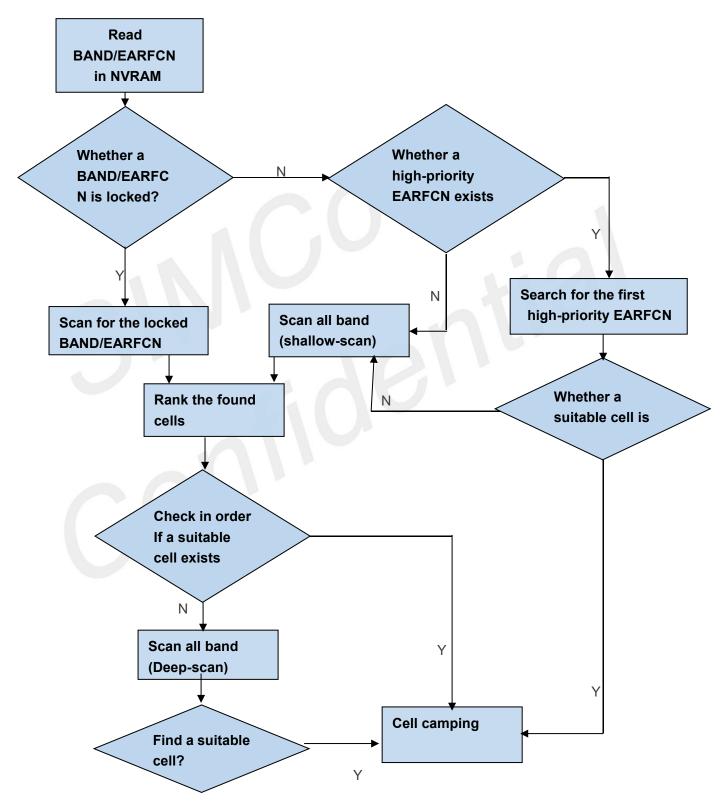

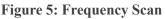

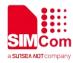

### 3.2.1 EARFCN Scan

After powering on, the module checks the information stored in its NVRAM and the USIM card to confirm the supported bands and priority EARFCNs, the order of PLMN list, and so on. This information is used in the subsequent network search to speed up the process.

The high-priority EARFCNs include the EARFCN(s) set by AT+QCFREQ and the EARFCN(s) previously stored in the module. For SIM7028, these two kinds of EARFCNs share one list and the EARFCN most recently set or stored has the overriding priority. If the HPLMN is not the one selected by the USIM card used when storing the EARFCNs, the module deletes all the stored EARFCNs, and, skipping the EARFCN scan stage, go for the band scan. For the highest-priority EARFCN, once the corresponding cell is detected, cell camping is performed. All the other EARFCNs stored in the module, when detected in band scan, are given an extra score for later ranking.

### 3.2.2 Band Scan

When entering the Band scan stage, the module first scans quickly all the bands supported and gives a score to each found EARFCN, then scans cells in the descending order of their score. If it cannot find a suitable cell, it enters deep-scan following a certain order related to the USIM card and the setting of band order. When a suitable cell is found, the module camps on it and initiates network registration. If it still cannot find a suitable cell in the current PLMN after a deep-scan, it searches for the next priority PLMN.

| ownlink | k                                                                                                    | 1                                                                                                    | Uplink                                                                                                    |                                                                                                    |                                                                                                    |                                                                                                    | Se                                                                                                    | arching                                                                                                    | Time                                                                                                    |
|---------|----------------------------------------------------------------------------------------------------|----------------------------------------------------------------------------------------------------|----------------------------------------------------------------------------------------------------|----------------------------------------------------------------------------------------------------|----------------------------------------------------------------------------------------------------|----------------------------------------------------------------------------------------------------|----------------------------------------------------------------------------------------------------|----------------------------------------------------------------------------------------------------|----------------------------------------------------------------------------------------------------|
| FREQ    | Offset                                                                                                    | FREQ Range                                                                                                    | FRE                                                                                                    | EQ Off                                                                                                    | set FREQ Ra                                                                                                    | nge                                                                                                    | BW                                                                                                    | CEL                                                                                                    | CEL                                                                                                    |
|         |                                                                                                    |                                                                                                    |                                                                                                    |                                                                                                    |                                                                                                    |                                                                                                    |                                                                                                    |                                                                                                    |                                                                                                    |
| (MHz)   |                                                                                                    |                                                                                                    | (MHz)                                                                                                    |                                                                                                    |                                                                                                    | (MH                                                                                                    | Z) 0                                                                                                    | 1                                                                                                    | 2                                                                                                    |
| 2110    | 0                                                                                                    | 0–599                                                                                                    | 1920                                                                                                    | 18000                                                                                                    | 18000–18599                                                                                                    | 60                                                                                                    | 4.74                                                                                                    | 6.06                                                                                                    | 8.99                                                                                                    |
| 1930    | 600                                                                                                    | 600–1199                                                                                                    | 1850                                                                                                    | 18600                                                                                                    | 18600–19199                                                                                                    | 60                                                                                                    | 4.83                                                                                                    | 7.08                                                                                                    | 52.45                                                                                                    |
| 1805    | 1200                                                                                                    | 1200–1949                                                                                                    | 1710                                                                                                    | 19200                                                                                                    | 19200–19949                                                                                                    | 75                                                                                                    | 3.89                                                                                                    | 7.23                                                                                                    | 53.04                                                                                                    |
| 2110    | 1950                                                                                                    | 1950–2399                                                                                                    | 1710                                                                                                    | 19950                                                                                                    | 19950–20399                                                                                                    | 45                                                                                                    | 4.99                                                                                                    | 5.37                                                                                                    | 24.05                                                                                                    |
| 869     | 2400                                                                                                    | 2400-2649                                                                                                    | 824                                                                                                    | 20400                                                                                                    | 20400-20649                                                                                                    | 25                                                                                                    | 6.88                                                                                                    | 15.57                                                                                                    | 79.80                                                                                                    |
| 925     | 3450                                                                                                    | 3450-3799                                                                                                    | 880                                                                                                    | 21450                                                                                                    | 21450–21799                                                                                                    | 35                                                                                                    | 4.79                                                                                                    | 25.60                                                                                                    | 79.68                                                                                                    |
| 729     | 5010                                                                                                    | 5010-5179                                                                                                    | 699                                                                                                    | 23010                                                                                                    | 23010–23179                                                                                                    | 17                                                                                                    | 3.23                                                                                                    | 5.98                                                                                                    | 20.92                                                                                                    |
| 746     | 5180                                                                                                    | 5180–5279                                                                                                    | 777                                                                                                    | 23180                                                                                                    | 23180–23279                                                                                                    | 10                                                                                                    | 3.58                                                                                                    | 20.34                                                                                                    | 24.61                                                                                                    |
| 734     | 5730                                                                                                    | 5730–5849                                                                                                    | 704                                                                                                    | 23730                                                                                                    | 23730–23849                                                                                                    | 12                                                                                                    | 3.19                                                                                                    | 7.41                                                                                                    | 27.20                                                                                                    |
| 860     | 5850                                                                                                    | 5850-5999                                                                                                    | 815                                                                                                    | 23850                                                                                                    | 23850–23999                                                                                                    | 15                                                                                                    | 3.61                                                                                                    | 12.20                                                                                                    | 18.13                                                                                                    |
| 875     | 6000                                                                                                    | 6000–6149                                                                                                    | 830                                                                                                    | 24000                                                                                                    | 24000–24149                                                                                                    | 15                                                                                                    | 7.37                                                                                                    | 26.67                                                                                                    | 54.86                                                                                                    |
| 791     | 6150                                                                                                    | 6150–6449                                                                                                    | 832                                                                                                    | 24150                                                                                                    | 24150–24449                                                                                                    | 30                                                                                                    | 6.14                                                                                                    | 8.50                                                                                                    | 52.83                                                                                                    |
| 1930    | 8040                                                                                                    | 8040-8689                                                                                                    | 1850                                                                                                    | 26040                                                                                                    | 26040–26689                                                                                                    | 65                                                                                                    | 4.09                                                                                                    | 6.72                                                                                                    | 60.34                                                                                                    |
| 758     | 9210                                                                                                    | 9210-9659                                                                                                    | 703                                                                                                    | 27210                                                                                                    | 27210–27659                                                                                                    | 45                                                                                                    | 3.93                                                                                                    | 6.46                                                                                                    | 94.29                                                                                                    |
| 2110    | 66436                                                                                                    | 66436–67335                                                                                                    | 1710                                                                                                    | 131972                                                                                                    | 131972–132671                                                                                                    | 90                                                                                                    | 4.66                                                                                                    | 6.31                                                                                                    | 75.07                                                                                                    |
| 1995    | 68336                                                                                                    | 68336–68585                                                                                                    | 1695                                                                                                    | 132972                                                                                                    | 132972–133121                                                                                                    | 25                                                                                                    | 3.34                                                                                                    | 4.66                                                                                                    | 28.63                                                                                                    |
| 728     | 70366                                                                                                    | 70366–70545                                                                                                    | 698                                                                                                    | 134002                                                                                                    | 134002–134181                                                                                                    | 18                                                                                                    | 4.77                                                                                                    | 7.47                                                                                                    | 67.59                                                                                                    |
|         | (MHz)   2110   1930   1805   2110   869   925   729   746   860   875   791   1930   758   2110   1995   728 | FREQ Offset   (MHz) 0   2110 0   1930 600   1805 1200   2110 1950   2110 1950   2110 1950   2110 1950   2110 1950   869 2400   925 3450   729 5010   746 5180   734 5730   860 5850   875 6000   791 6150   1930 8040   758 9210   2110 66436   1995 68336   728 70366 | FREQ   Offset   FREQ Range     (MHz)   0   0-599     1930   600   600-1199     1805   1200   1200-1949     2110   1950   1950-2399     869   2400   2400-2649     925   3450   3450-3799     729   5010   5010-5179     746   5180   5180-5279     734   5730   5730-5849     860   5850   5850-5999     875   6000   6000-6149     791   6150   6150-6449     1930   8040   8040-8689     758   9210   9210-9659     2110   66436   66436-67335     1995   68336   68336-68585 | FREQ   Offset   FREQ Range   FREQ     (MHz)   0   0–599   1920     1930   600   600–1199   1850     1805   1200   1200–1949   1710     2110   1950   1950–2399   1710     2110   1950   2400–2649   824     925   3450   3450–3799   880     729   5010   5010–5179   699     746   5180   5180–5279   777     734   5730   5730–5849   704     860   5850   5850–5999   815     875   6000   6000–6149   830     791   6150   6150–6449   832     1930   8040   8040–8689   1850     758   9210   9210–9659   703     2110   66436   66436–67335   1710     1995   68336   68336–68585   1695     728   70366   70366–70545   698 | FREQ Offset FREQ Range FREQ Off   (MHz) 0 0-599 1920 18000   1930 600 600-1199 1850 18600   1805 1200 1200-1949 1710 19200   2110 1950 1950-2399 1710 19950   869 2400 2400-2649 824 20400   925 3450 3450-3799 880 21450   729 5010 5010-5179 699 23010   746 5180 5180-5279 777 23180   734 5730 5730-5849 704 23730   860 5850 5850-5999 815 23850   875 6000 6000-6149 830 24000   791 6150 6150-6449 832 24150   1930 8040 8040-8689 1850 26040   758 9210 9210-9659 703 27210   2110 66436 66436-67335 1710 131972   1995 68336 | FREQ   Offset   FREQ Range   FREQ   Offset   FREQ Range     (MHz)   0   0-599   1920   18000   18000-18599     1930   600   600-1199   1850   18600   18600-19199     1805   1200   1200-1949   1710   19200   19200-1949     2110   1950   1950-2399   1710   19950   19950-20399     869   2400   2400-2649   824   20400   20400-20649     925   3450   3450-3799   880   21450   21450-21799     729   5010   5010-5179   699   23010   23010-23179     746   5180   5180-5279   777   23180   23180-23279     734   5730   5730-5849   704   23730   23730-23849     860   5850   5850-5999   815   23850   23850-23999     875   6000   6000-6149   830   24000   24000-24149     1930   8040   8040-8689   1850 | FREQ   Offset   FREQ Range   FREQ   Offset   FREQ Range   FREQ   Offset   FREQ Range   REQ   Offset   FREQ Range   Offset   FREQ Range   Offset   FREQ Range   Offset   FREQ Range   Offset   FREQ Range   Offset   FREQ Range   Offset   FREQ Range   Offset   FREQ Range   Offset   FREQ Range   Offset   FREQ Range   Offset   FREQ Range   Offset   FREQ Range   Offset   FREQ Range   Offset   Offset   FREQ Range   Offset   Offset | FREQ   Offset   FREQ Range   FREQ   Offset   FREQ Range   BW     (MHz)   (MHz)   (MHz)   (MHz)   (MHz)   (MHz)   (MHz)   (MHz)   0   0-599   1920   18000   18000-18599   600   4.74     1930   600   600-1199   1850   18600   18600-19199   600   4.83     1805   1200   1200-1949   1710   19200   19200-19499   75   3.89     2110   1950   1950-2399   1710   19950   19950-20399   45   4.99     869   2400   2400-2649   824   20400   20400-20649   25   6.88     925   3450   3450-3799   880   21450   21450-21799   35   4.79     729   5010   5010-5179   699   23010   23180-23279   10   3.58     734   5730   5730-5849   704   23730   23730-23849   12   3.19     860   5850 <t< td=""><td>FREQ   Offset   FREQ Range   FREQ   Offset   FREQ Range   BW   CEL     (MHz)   (MHz)   (MHz)   (MHz)   (MHz)   (MHz)   0   0-599   1920   18000   18000-18599   60   4.74   6.06     1930   600   600-1199   1850   18600   18600-19199   60   4.83   7.08     1805   1200   1200-1949   1710   19200   19200-19949   75   3.89   7.23     2110   1950   1950-2399   1710   19950   19950-20399   45   4.99   5.37     869   2400   2400-2649   824   20400   20400-20649   25   6.88   15.57     925   3450   3450-3799   880   21450   21450-21799   35   4.79   25.60     729   5010   5010-5179   699   23010   23180-23279   10   3.23   5.98     746   5180   5180-5279   777   23180   23</td></t<> | FREQ   Offset   FREQ Range   FREQ   Offset   FREQ Range   BW   CEL     (MHz)   (MHz)   (MHz)   (MHz)   (MHz)   (MHz)   0   0-599   1920   18000   18000-18599   60   4.74   6.06     1930   600   600-1199   1850   18600   18600-19199   60   4.83   7.08     1805   1200   1200-1949   1710   19200   19200-19949   75   3.89   7.23     2110   1950   1950-2399   1710   19950   19950-20399   45   4.99   5.37     869   2400   2400-2649   824   20400   20400-20649   25   6.88   15.57     925   3450   3450-3799   880   21450   21450-21799   35   4.79   25.60     729   5010   5010-5179   699   23010   23180-23279   10   3.23   5.98     746   5180   5180-5279   777   23180   23 |

Table 1: Network Searching Time in Each Band at different CEL

# **4 AT Commands for Network Search**

The AT commands related to network search are listed in the following table:

# Table 2: Network Search Related AT CommandsAT COMMANDDescriptionAT+COPSPLMN selectionAT+QCBANDSet Supported Network and BandsAT+QCCFGSystem configurationAT+QCFREQLock or Unlock CellAT+QCRMFPLMNRemove FPLMN in NVM or SIMAT+QCPLMNSTrigger PLMN search

### NOTE

For more details about the related AT commands, see document [1]

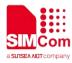

# **5Methods to Speed Up Network Search**

According to 3GPP specifications, NB-IoT terminals support communication services under poorer network conditions. The expected maximum coupling loss (MCL) of LTE Cat NB1 is 164 dB, which means that the terminal can access the network even when the network signal quality is poor. The frequency bandwidth of NB-IoT is 200 kHz, which causes the network searching time on the NB-IoT network to be much longer than that on the legacy LTE network.

### 5.1 Enable Only Certain Bands

It is highly recommended to enable only certain bands according to the operator's network deployment so as to speed up network search by the module.

| Operator | Related AT Command | Description                 |
|----------|--------------------|-----------------------------|
| Verizon  | AT+QCBAND=13       | Only enable B13             |
| AT&T     | AT+QCBAND=12,4,2   | Only enable B12, B4, and B2 |
| Telstra  | AT+QCBAND=28       | Only enable B28             |
| SoftBank | AT+QCBAND=3,8      | Only enable B3 and B8       |

### Table 3: Method of Speeding up Network Search

### 5.2 Specify a PLMN

As some operators have more than one PLMNs, the module may sometimes fail to select a PLMN matching the local network deployment. Even all the PLMNs are in the EHPLMN list, the module would search them according to the order they are stored in the USIM card all the same, though the PLMN ranking first in the USIM card may not match the network deployed. This takes the module extra time to find a second PLMN. To avoid that for speedier network search, it is recommended to specify a PLMN to be searched.

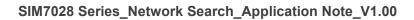

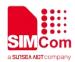

## 6 Appendix A References

### **Table 4: Terms and Abbreviations**

| Abbreviation | Description                                    |  |  |
|--------------|------------------------------------------------|--|--|
| 3GPP         | 3rd Generation Partnership Project             |  |  |
| APN          | Access Point Name                              |  |  |
| BCD          | Binary Coded Decimal                           |  |  |
| BGPLMN       | Background PLMN                                |  |  |
| BW           | Bandwidth                                      |  |  |
| CEL          | Coverage Enhancement Level                     |  |  |
| CN           | Core Network                                   |  |  |
| EARFCN       | E-UTRA Absolute Radio Frequency Channel Number |  |  |
| EHPLMN       | Equivalent Home PLMN                           |  |  |
| EPCO         | Extended protocol configuration options        |  |  |
| E-UTRAN      | Evolved UTRAN                                  |  |  |
| FGPLMN       | Foreground PLMN                                |  |  |
| FFHPPLMN     | Fast First Higher Priority PLMN Search         |  |  |
| FREQ         | Frequency                                      |  |  |
| HPLMN        | Home Public Land Mobile Network                |  |  |
| HPPLMN       | High Priority PLMN                             |  |  |
| ITU-T        | International Telecommunication Union          |  |  |
| LR           | Location Registration                          |  |  |
| LTE          | Local Terminal Emulator                        |  |  |
| MCL          | Maximum Coupling Loss                          |  |  |
| MIB          | Master Information Block                       |  |  |
| NAS          | Non-Access Stratum                             |  |  |
| NB-IoT       | Narrow Band Internet of Things                 |  |  |
| NV           | Non-volatile (Memory)                          |  |  |
| NVRAM        | Non-volatile random-access memory              |  |  |
| OOS          | Out of Service                                 |  |  |
| OPLMN        | Operator Controlled PLMN                       |  |  |
| PCI          | Physical Cell Identifier                       |  |  |
| РСО          | Protocol Configuration Options                 |  |  |
| PLMN         | Public Land Mobile Network                     |  |  |
| PSS          | Primary Synchronization Signal                 |  |  |
| ROHC         | Robust Header Compression                      |  |  |
| RPLMN        | Registered Public Land Mobile Network          |  |  |
| RRC          |                                                |  |  |
| RSRP         | Reference Signal Receiving Power               |  |  |
| SIB          | System Information Block                       |  |  |

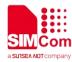

| SIM  | GSM Subscriber Identity Module       |
|------|--------------------------------------|
| SSS  | Secondary Synchronization Signal     |
| UE   | User Equipment                       |
| USIM | Universal Subscriber Identity Module |

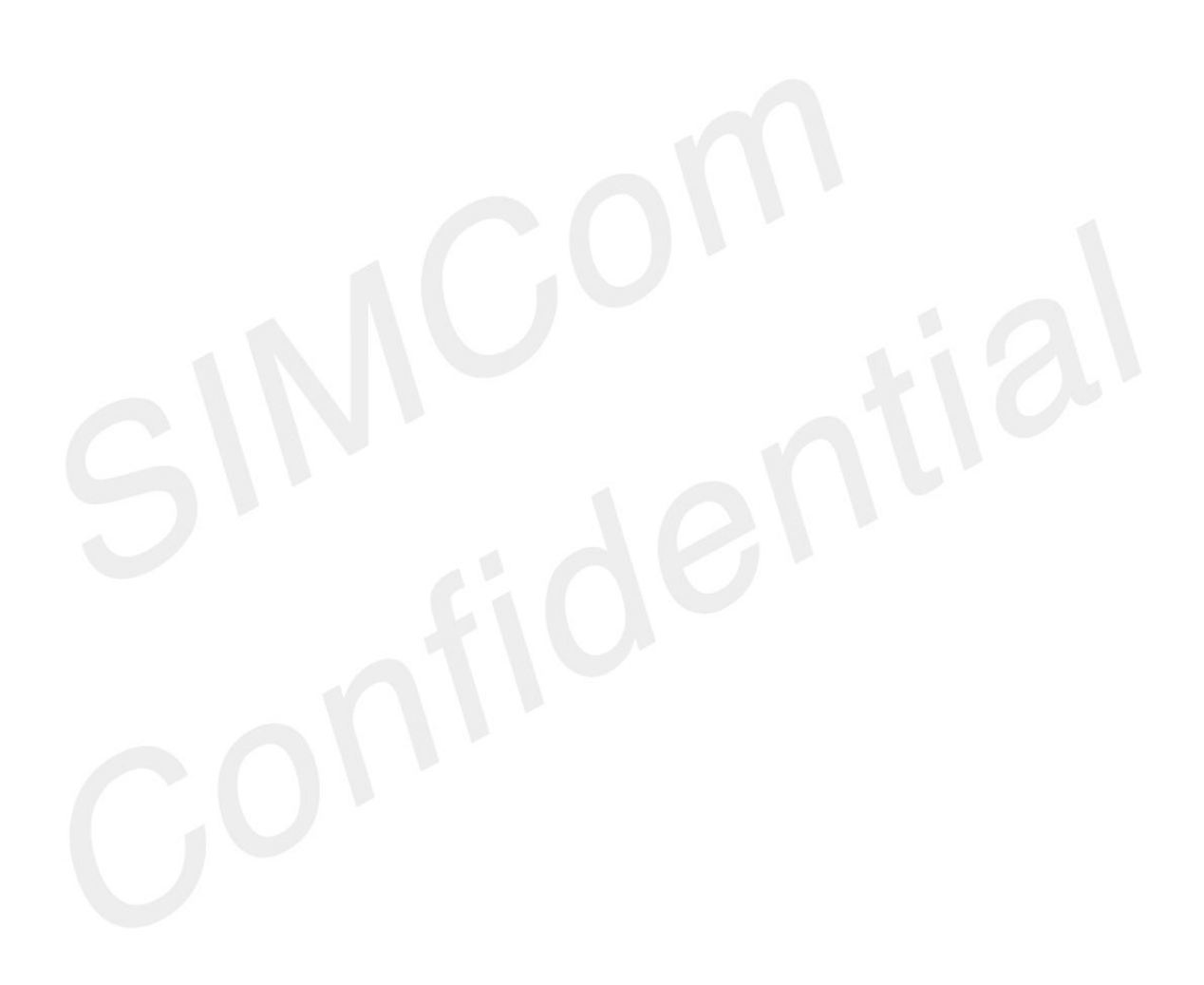